## [Marco Polo](https://inshea.fr/fr/content/marco-polo) **[1]**

[Séquences Marco-Polo et l'orientation](https://inshea.fr/sites/default/files/fichierhandisciences/Sequences_Marco_Polo_et_l_orientation.pdf) [2] par Maud Dumont

Apprendre à se repérer, de la boussole au satellite, séquences adaptées pour les élèves déficients visuels.

**Discipline :** Astronomie et espace, histoire/géographie **Niveau scolaire : Cycle 3** 

## **Pour agrandir : cliquez sur l'image de votre choix.**

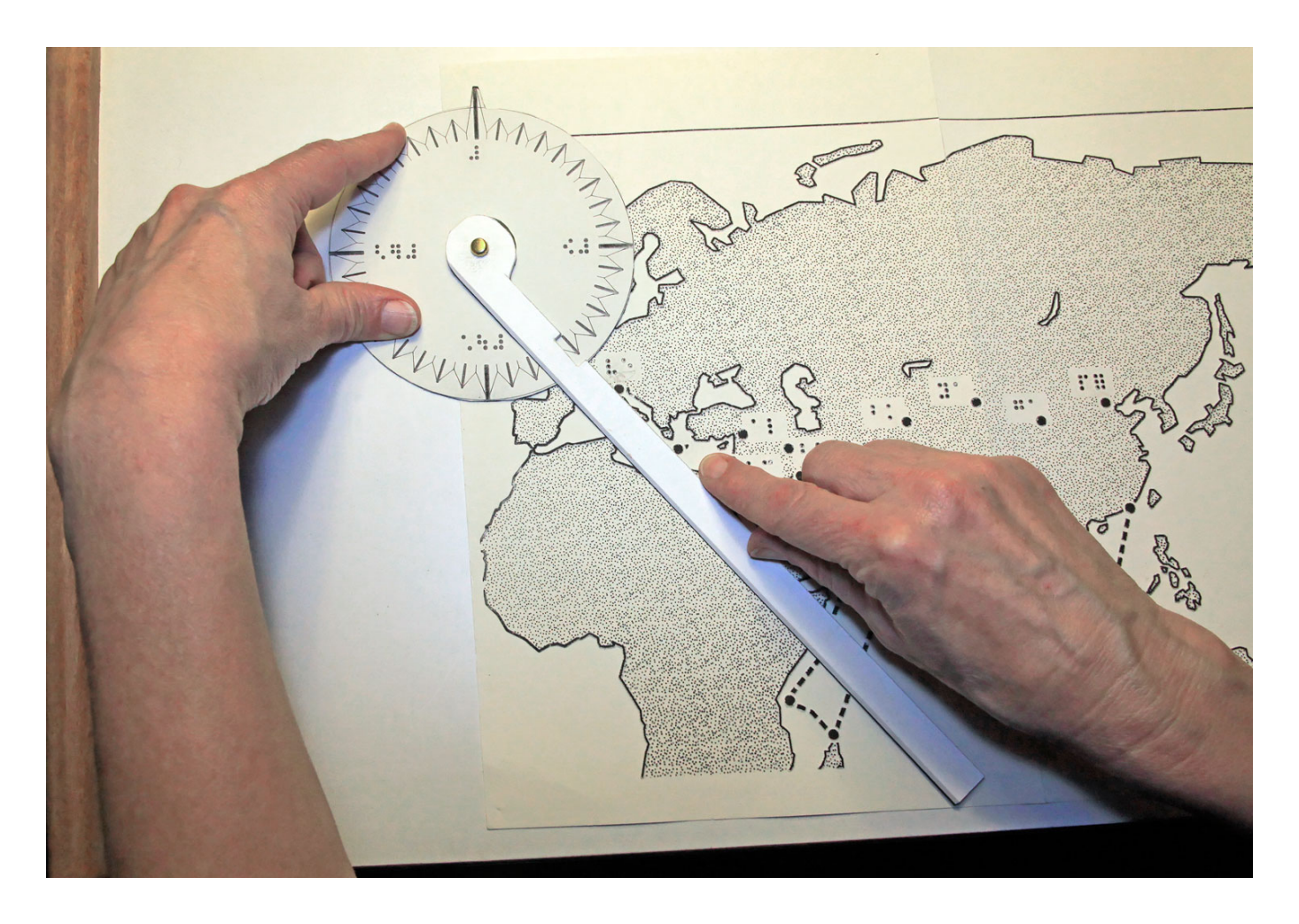

**[3]**

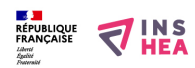

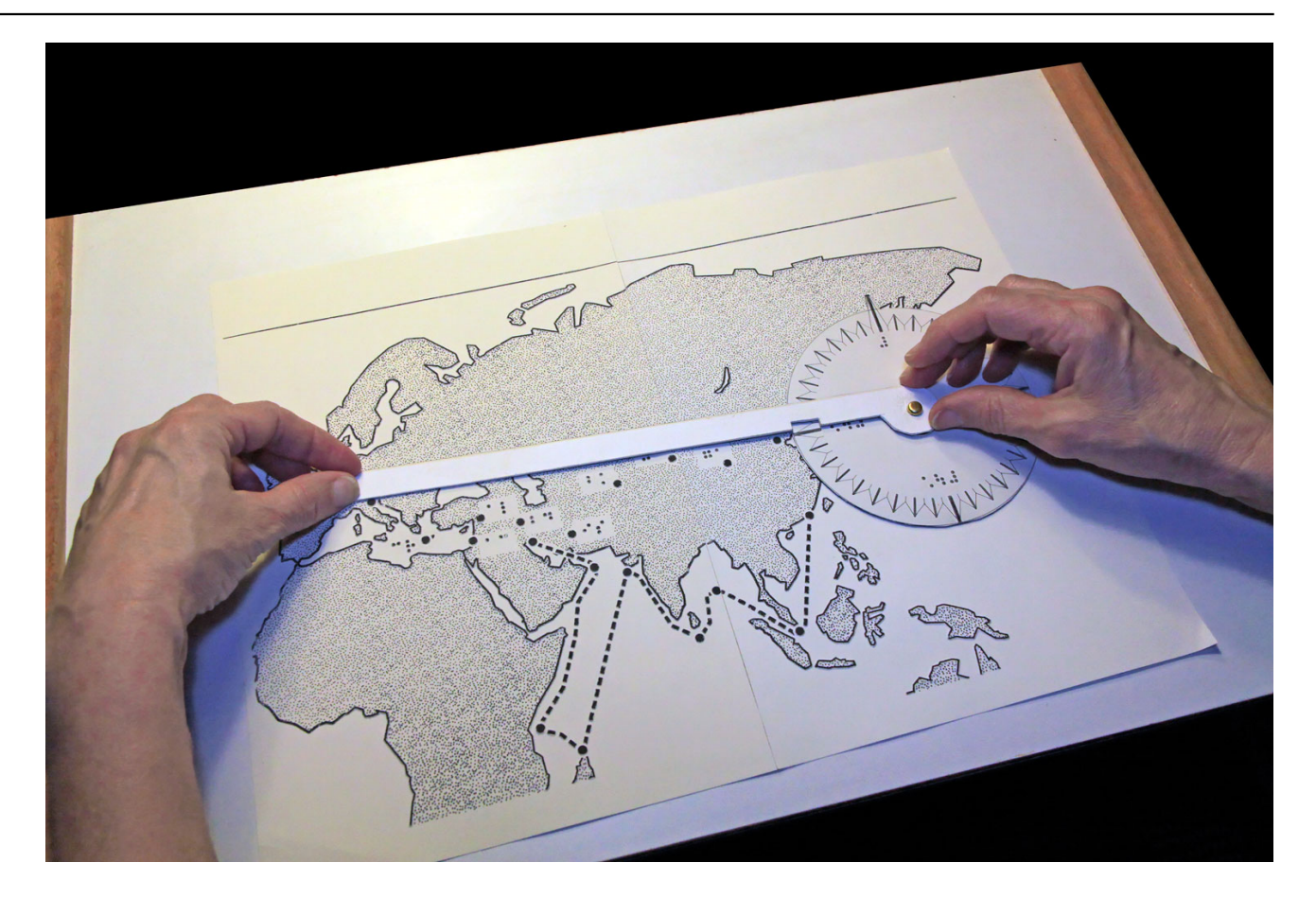

**[4]**

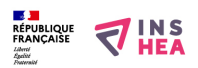

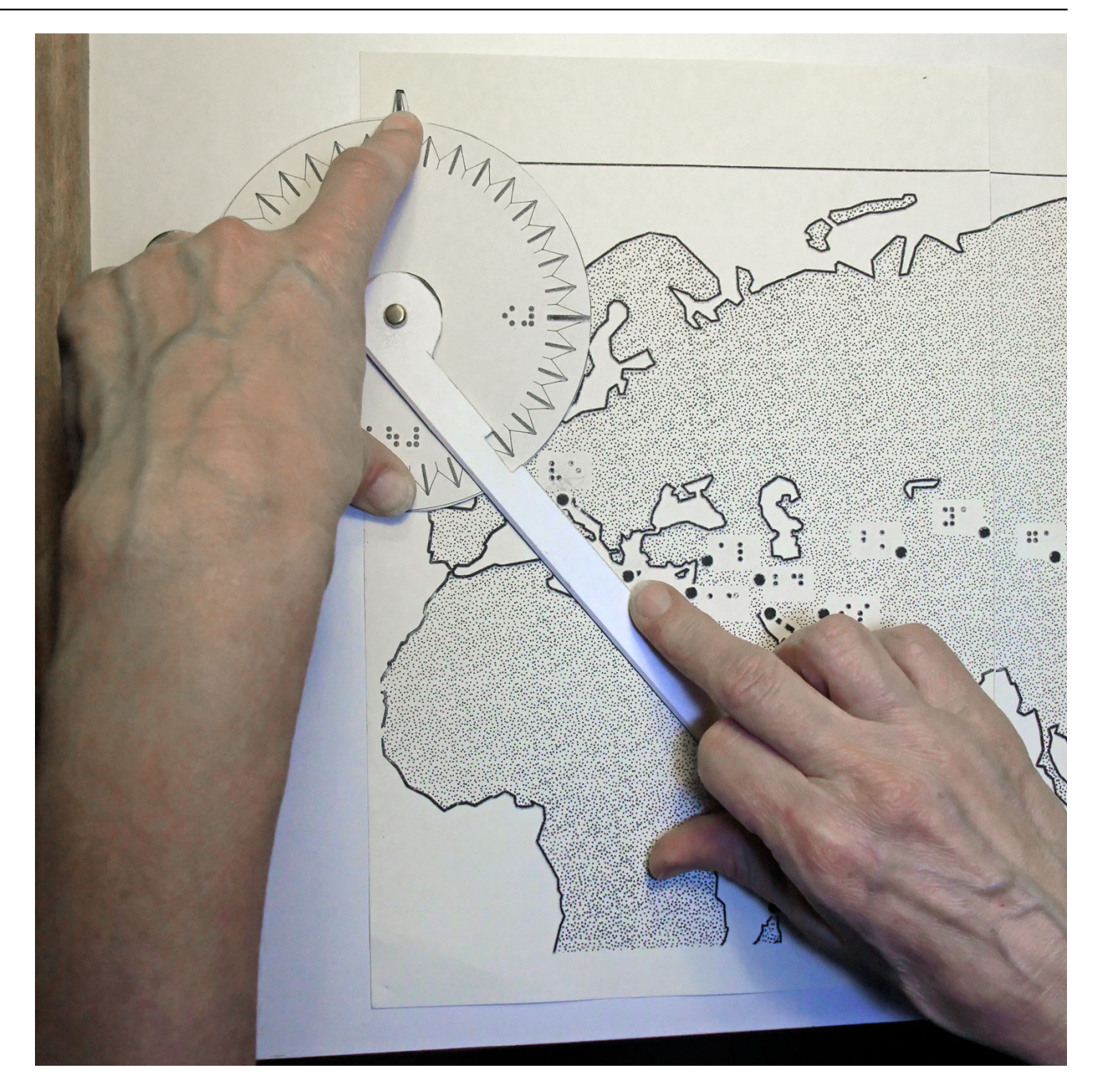

**[5]**

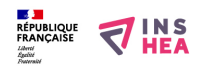

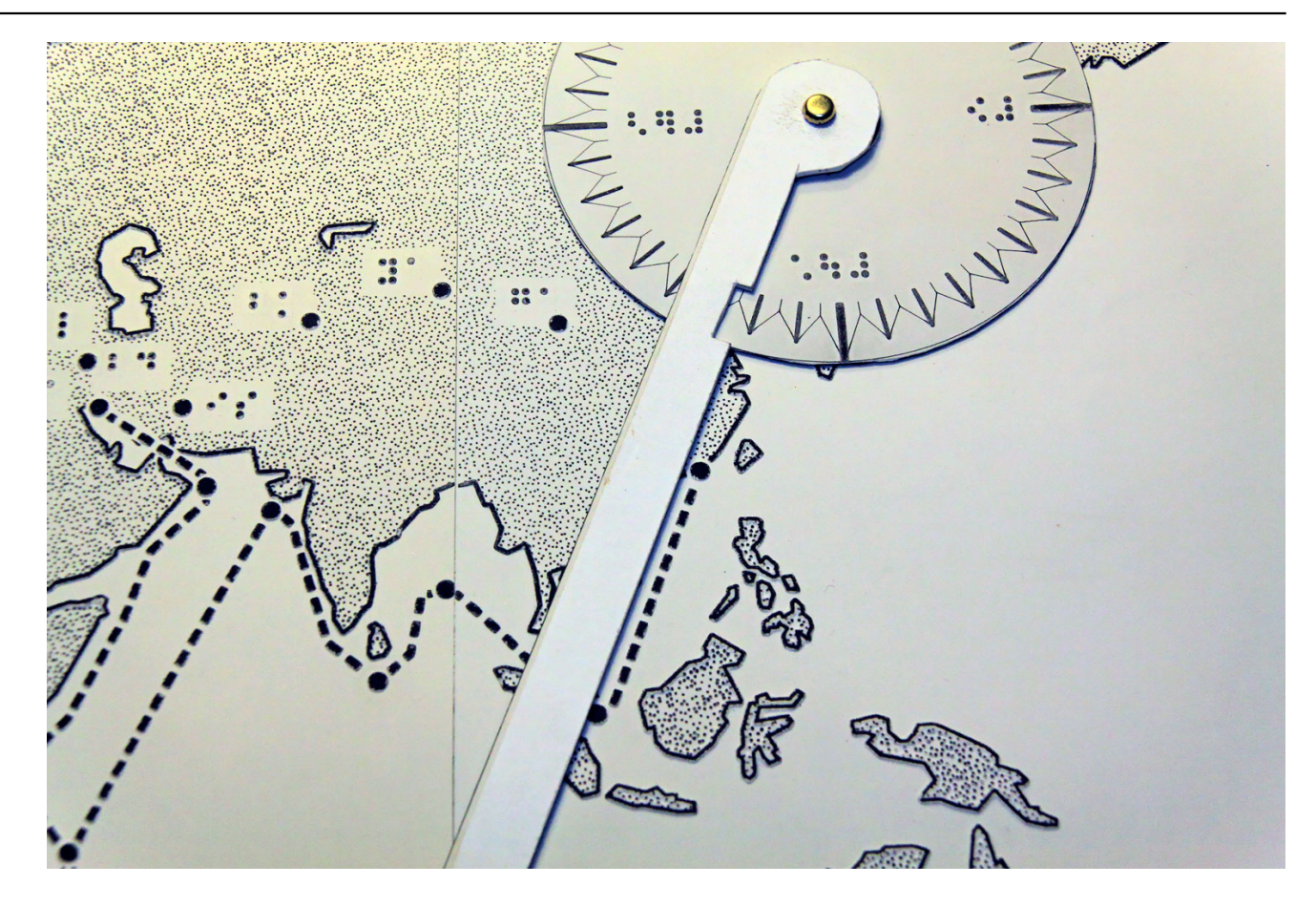

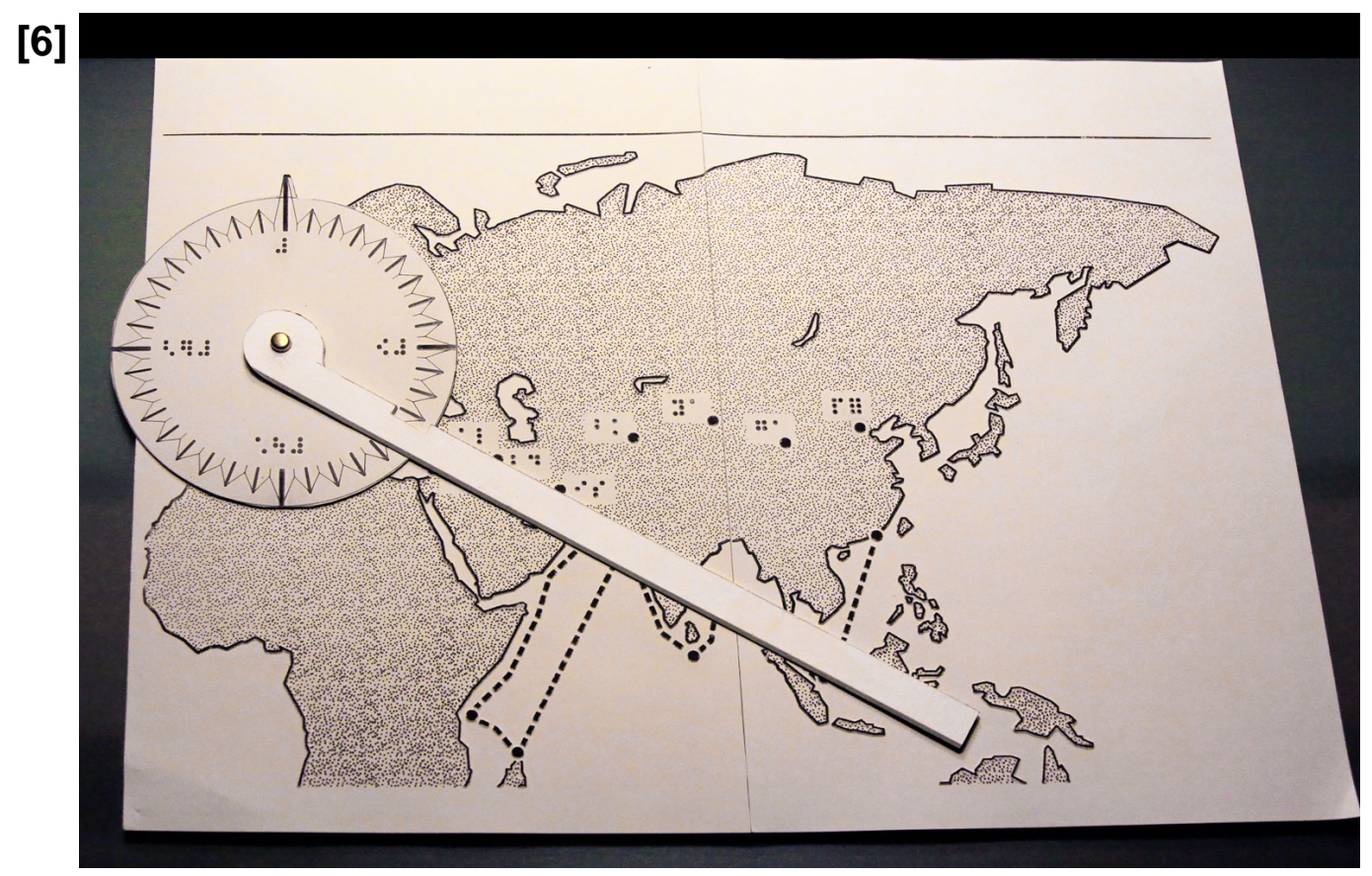

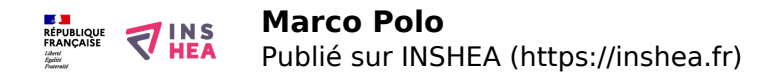

## **Classification ressources:**

Ressources avec Navigation

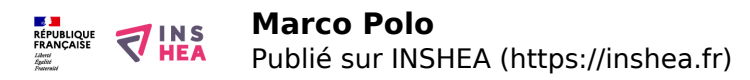

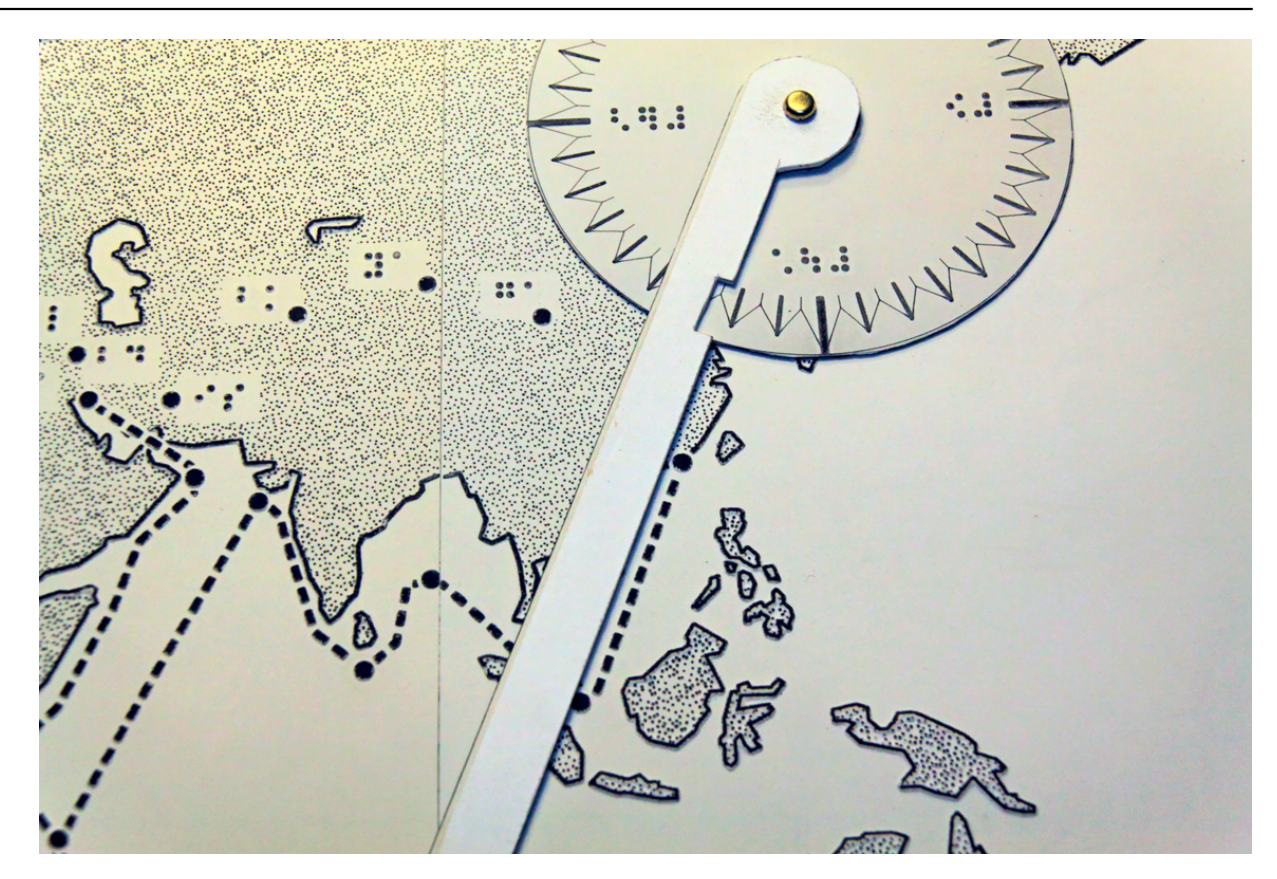

**Type de la fiche Handisciences:** [Projets de classes](https://inshea.fr/fr/type-de-la-fiche-handisciences/projets-de-classes) [8] **Date de fin de nouveauté:** Mercredi, 16 Mars, 2016 **Nouveauté:** [A inclure dans la rubrique nouveauté](https://inshea.fr/fr/nouveaut%C3%A9/inclure-dans-la-rubrique-nouveaut%C3%A9) [9] **Arbre Handiscience:** [Projets de classes](https://inshea.fr/fr/arbre-handisciences/projets-de-classes) [10]

## **Liens**

[1] https://inshea.fr/fr/content/marco-polo

[2]

https://inshea.fr/sites/default/files/fichierhandisciences/Sequences\_Marco\_Polo\_et\_l\_orientation.pdf

- [3] https://inshea.fr/sites/default/files/imageshandisciences/Compas1.jpg
- [4] https://inshea.fr/sites/default/files/imageshandisciences/Compas2.jpg
- [5] https://inshea.fr/sites/default/files/imageshandisciences/Compas3.jpg
- [6] https://inshea.fr/sites/default/files/imageshandisciences/Compas4.jpg
- [7] https://inshea.fr/sites/default/files/imageshandisciences/Compas5.jpg
- [8] https://inshea.fr/fr/type-de-la-fiche-handisciences/projets-de-classes
- [9] https://inshea.fr/fr/nouveaut%C3%A9/inclure-dans-la-rubrique-nouveaut%C3%A9
- [10] https://inshea.fr/fr/arbre-handisciences/projets-de-classes